# **ArcGIS Online Training Guide**

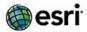

#### Overview

ArcGIS Online gives you everything you need to create interactive web maps and apps that you can share with anyone. With ready-to-use content, apps, and templates, you can be productive right away. And no matter what you use—desktops, browsers, smartphones, or tablets—you always have access to your content.

# **ArcGIS Online Training Recommendations**

The recommended training offerings for ArcGIS Online are outlined below; full course descriptions can be found at the links provided. Our complete Esri Training course catalog can be found here: <a href="https://www.esri.com/coursecatalog">www.esri.com/coursecatalog</a>.

# Discover, Create, Share Content

#### ArcGIS for Desktop and Introduction to ArcGIS Online

- ArcGIS 1: Introduction to GIS (Instructor-led, 2 days)
- Putting ArcGIS to Use Across Your Organization
- <u>Getting Started with GIS</u> (Web course)
- Power Your Organization with ArcGIS Online Maps, Apps, and Analytics (Training Seminar)

## **ArcGIS Online Functionality**

- <u>User Workflows for ArcGIS Online Organizations</u> (Instructor-led, half-day)
- Creating and Sharing GIS Content Using ArcGIS Online (Web course)
- ArcGIS 4: Sharing Content on the Web (10.4)(Instructor-led, 3day)
- Creating Web Applications Using Templates and Web AppBuilder for ArcGIS (Web Course)
- <u>Creating Hosted Map Services with ArcGIS Online</u> (Training seminar)
- Gain Geographic Insight with ArcGIS Online Analysis Tools (Training seminar)
- Spatial Analysis with ArcGIS Online (Training seminar)
- Elevation Analysis with ArcGIS Online (Training seminar)
- <u>Get Started with ArcGIS Open Data</u> (Training seminar)

#### **ArcGIS Online Apps**

- Power Decision Making with Operations Dashboard for ArcGIS (Training Seminar)
- <u>Develop Add-ins to Extend Operations Dashboard for ArcGIS</u> (Training seminar)
- Simplify Field Data Workflows with Collector for ArcGIS (Training Seminar) (10.3)
- Offline Data Collection Using Collector for ArcGIS (Training seminar) (10.3)
- Modernize Your Field Workflows Using Collector for ArcGIS (Training Seminar) (new at 10.4)
- <u>Create Enhanced Information Products with Esri Maps for Office</u> (Training seminar)
- <u>Creating Dynamic Maps Using Esri Maps for Office (Web course)</u>
- Exploring Market Areas Using Business Analyst Online (Web Course)
- Get Started with Web AppBuilder for ArcGIS (Training Seminar)
- Survey123 for ArcGIS: Ask Questions, Get the Facts, Make Decisions (Training Seminar)
- <u>Telling Your Story with Esri Story Maps</u> (Training Seminar)
- <u>Introduction to Workforce for ArcGIS</u> (Training Seminar)

## Administer an ArcGIS Online Organization

## **Core ArcGIS Online Functionality**

- Power Your Organization with ArcGIS Online Maps, Apps, and Analytics (Training Seminar)
- Best Practices for Your ArcGIS Online Organization (Training seminar)
- Preparing to Implement ArcGIS Online (Web course)
- Configuring and Administering an ArcGIS Online Organization (Web course)
- Performing ArcGIS Online Administrator Tasks (Web course)
- Get Started with ArcGIS Open Data (Training seminar)
- Configuring Enterprise Logins for ArcGIS Online and Portal for ArcGIS (Training Seminar)

## **ArcGIS Online Apps**

- Power Decision Making with Operations Dashboard for ArcGIS (Training seminar)
- <u>Develop Add-ins to Extend Operations Dashboard for ArcGIS</u> (Training seminar)
- Simplify Field Data Workflows with Collector for ArcGIS (Training Seminar)
- Offline Data Collection Using Collector for ArcGIS (Training Seminar)
- Modernize Your Field Workflows Using Collector for ArcGIS (Training Seminar) (new at 10.4)